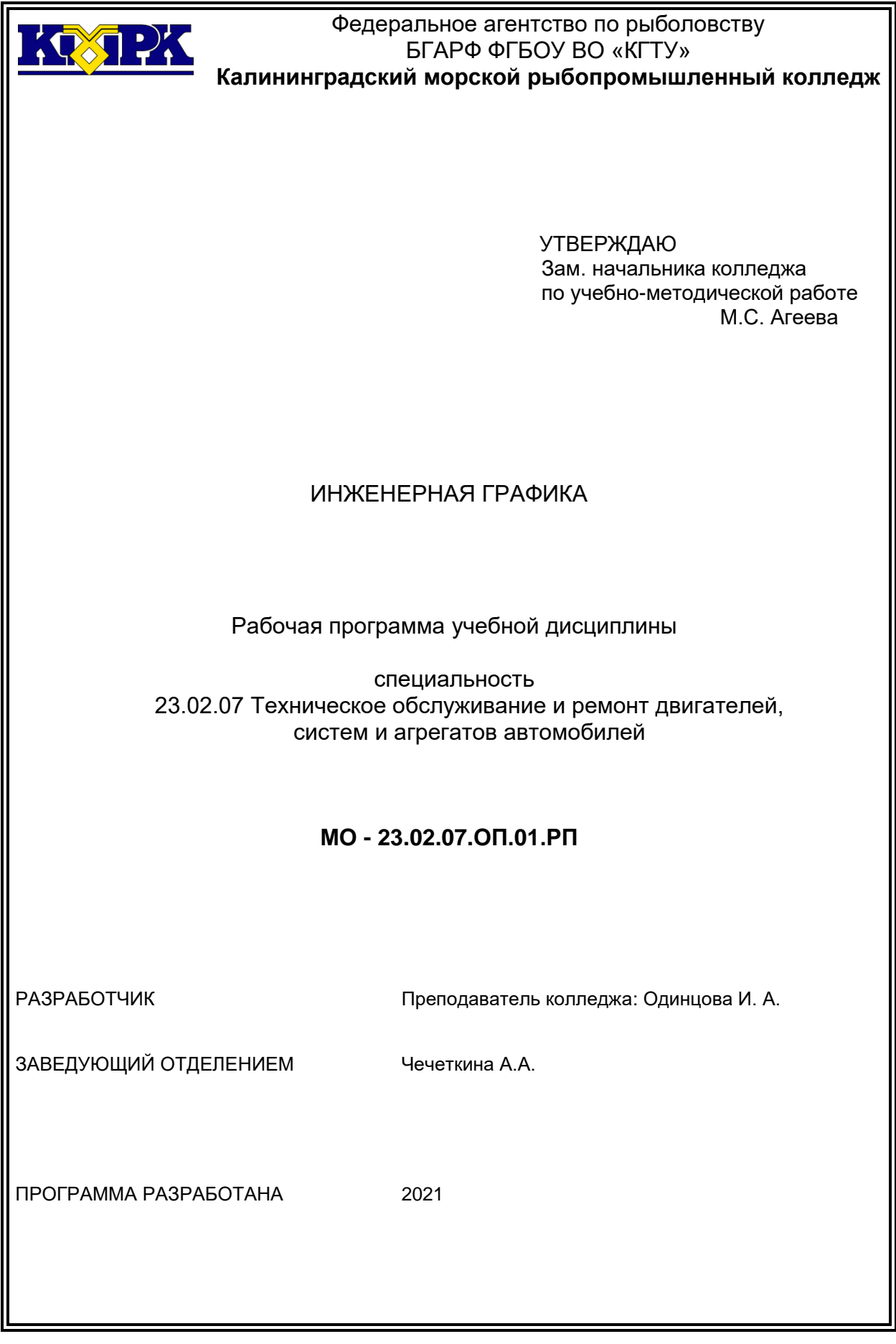

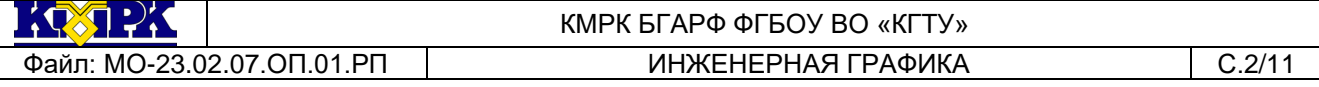

#### **Содержание**

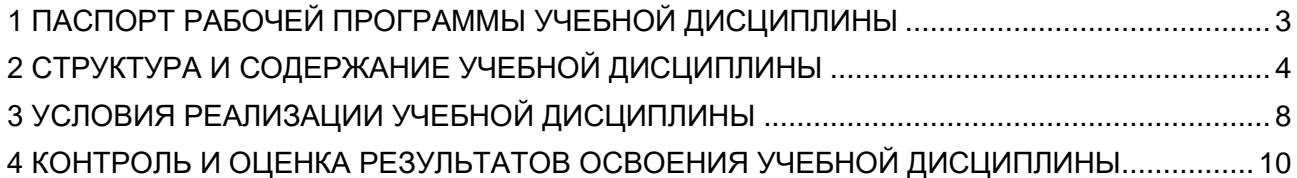

#### <span id="page-2-0"></span>1 ПАСПОРТ РАБОЧЕЙ ПРОГРАММЫ УЧЕБНОЙ ДИСЦИПЛИНЫ

1.1 Область применения

Рабочая программа учебной дисциплины является частью программы подготовки специалистов среднего звена в соответствии с ФГОС по специальности СПО 23.02.07 Техническое обслуживание и ремонт двигателей, систем и агрегатов автомобилей.

1.2. Место учебной дисциплины в структуре программы подготовки специалистов среднего звена

Дисциплина входит в профессиональный цикл, общепрофессиональные дисциплины.

1.3. Цели и задачи учебной дисциплины – требования к результатам освоения учебной дисциплины:

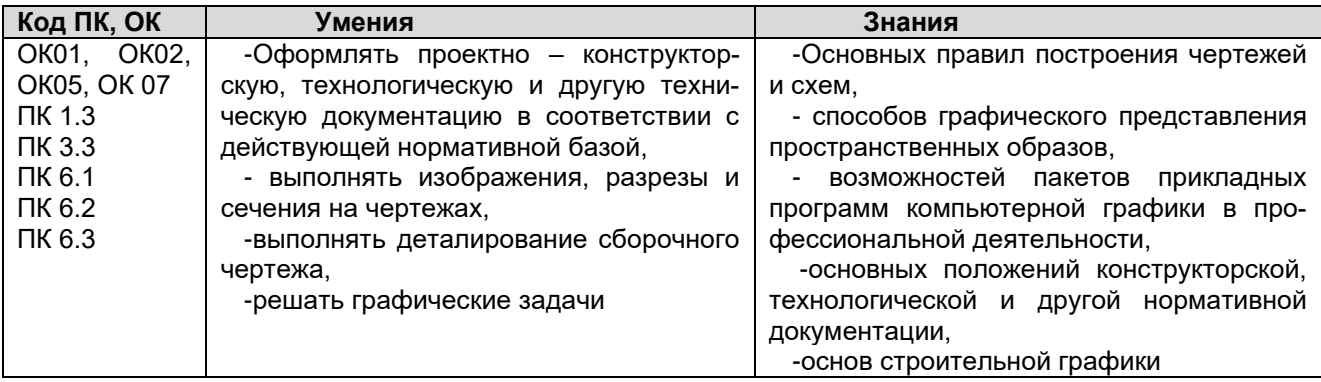

Рабочая программа направлена на формирование у обучающихся следующих элементов компетенций:

*Общие компетенции:*

ОК 01. Выбирать способы решения задач профессиональной деятельности, применительно к различным контекстам.

ОК 02. Осуществлять поиск, анализ и интерпретацию информации, необходимой для выполнения задач профессиональной деятельности.

ОК 05. Осуществлять устную и письменную коммуникацию на государственном языке Российской Федерации с учетом особенностей социального и культурного контекста.

ОК 07 Содействовать сохранению окружающей среды, ресурсосбережению, эффективно действовать в чрезвычайных ситуациях.

*Профессиональные компетенции:*

ПК 1.3. Проводить ремонт различных типов двигателей в соответствии с технологической документацией

ПК 3.3. Проводить ремонт трансмиссии, ходовой части и органов управления автомобилей в соответствии с технологической документацией

ПК 6.1. Определять необходимость модернизации автотранспортного средства

ПК 6.2. Планировать взаимозаменяемость узлов и агрегатов автотранспортного средства и повышение их эксплуатационных свойств.

<span id="page-3-0"></span>ПК 6.3. Владеть методикой тюнинга автомобиля.

## 2 СТРУКТУРА И СОДЕРЖАНИЕ УЧЕБНОЙ ДИСЦИПЛИНЫ

2.1. Объем учебной дисциплины и виды учебной работы

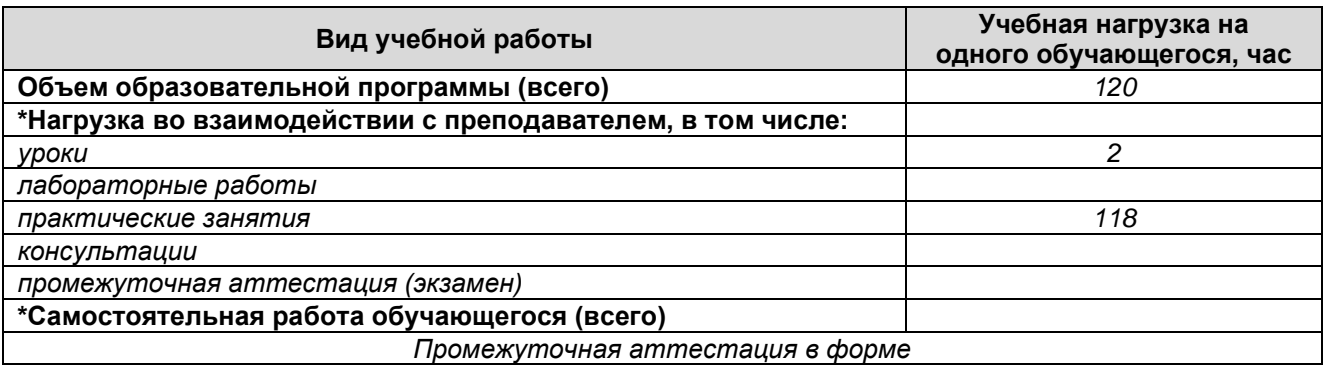

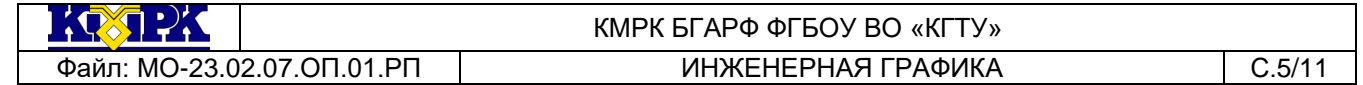

## 2.2. Тематический план и содержание учебной дисциплины

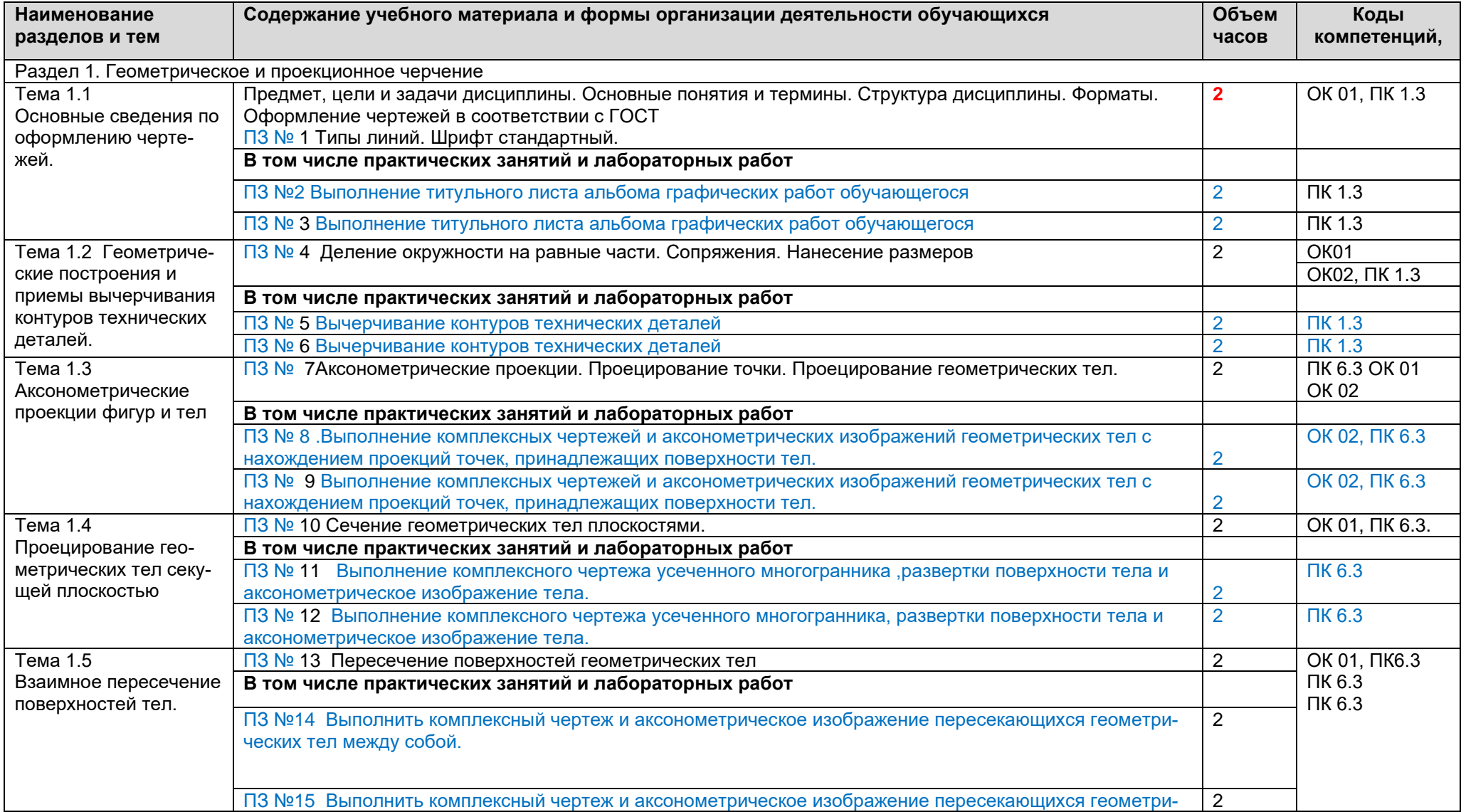

*Документ управляется программными средствами 1С: Колледж*

*Проверь актуальность версии по оригиналу, хранящемуся в 1С: Колледж*

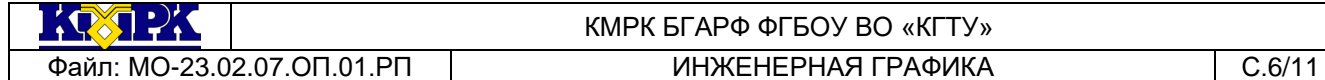

КМРК БГАРФ ФГБОУ ВО «КГТУ»

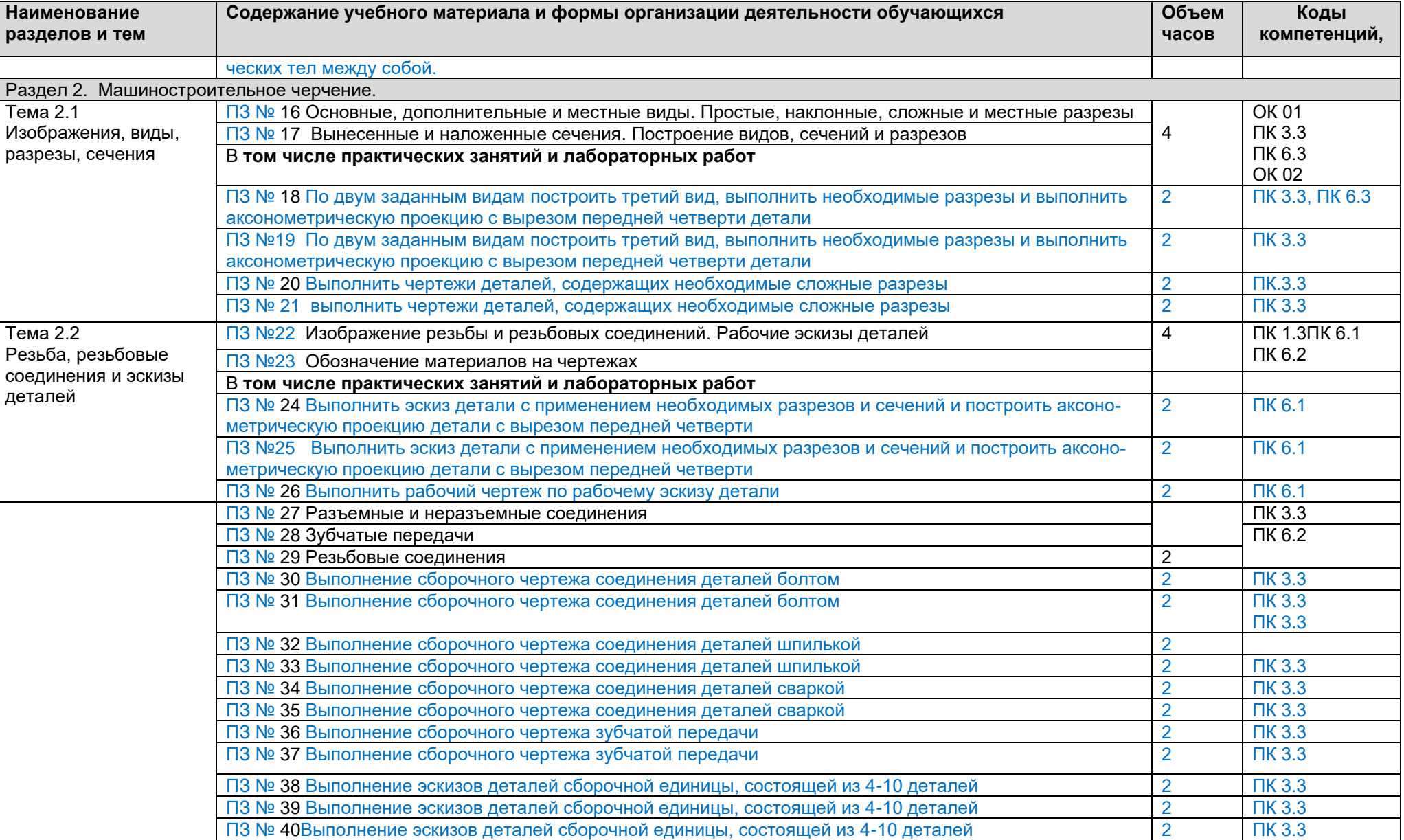

*Документ управляется программными средствами 1С: Колледж*

*Проверь актуальность версии по оригиналу, хранящемуся в 1С: Колледж*

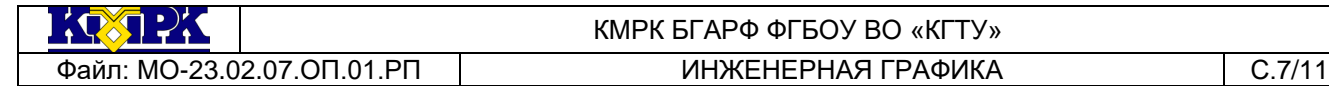

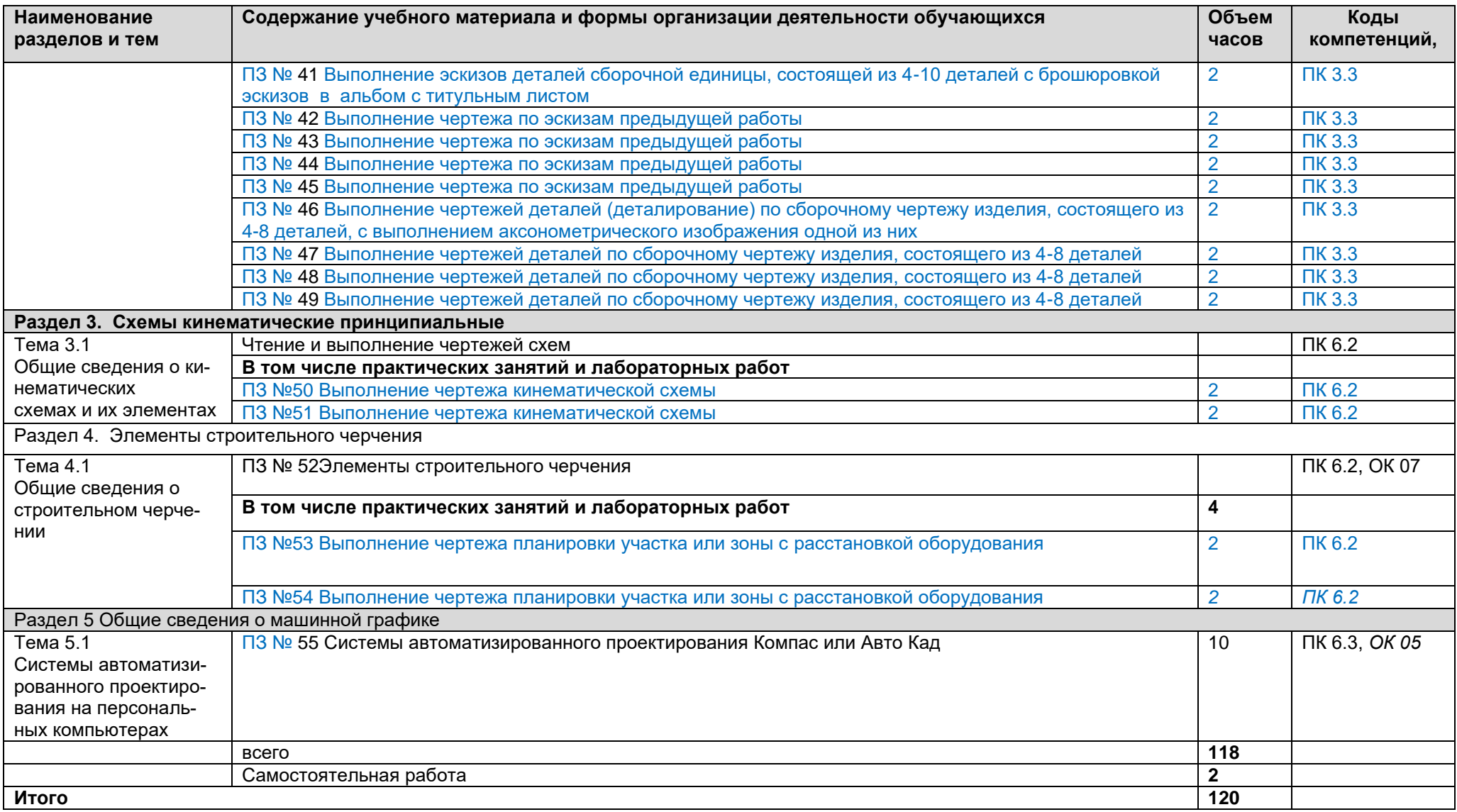

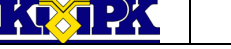

#### <span id="page-7-0"></span>Файл: МО-23.02.07.ОП.01.РП ИНЖЕНЕРНАЯ ГРАФИКА С.8/11

# КМРК БГАРФ ФГБОУ ВО «КГТУ»

## 3 УСЛОВИЯ РЕАЛИЗАЦИИ УЧЕБНОЙ ДИСЦИПЛИНЫ

#### 3.1 Материально-техническое обеспечение учебной дисциплины

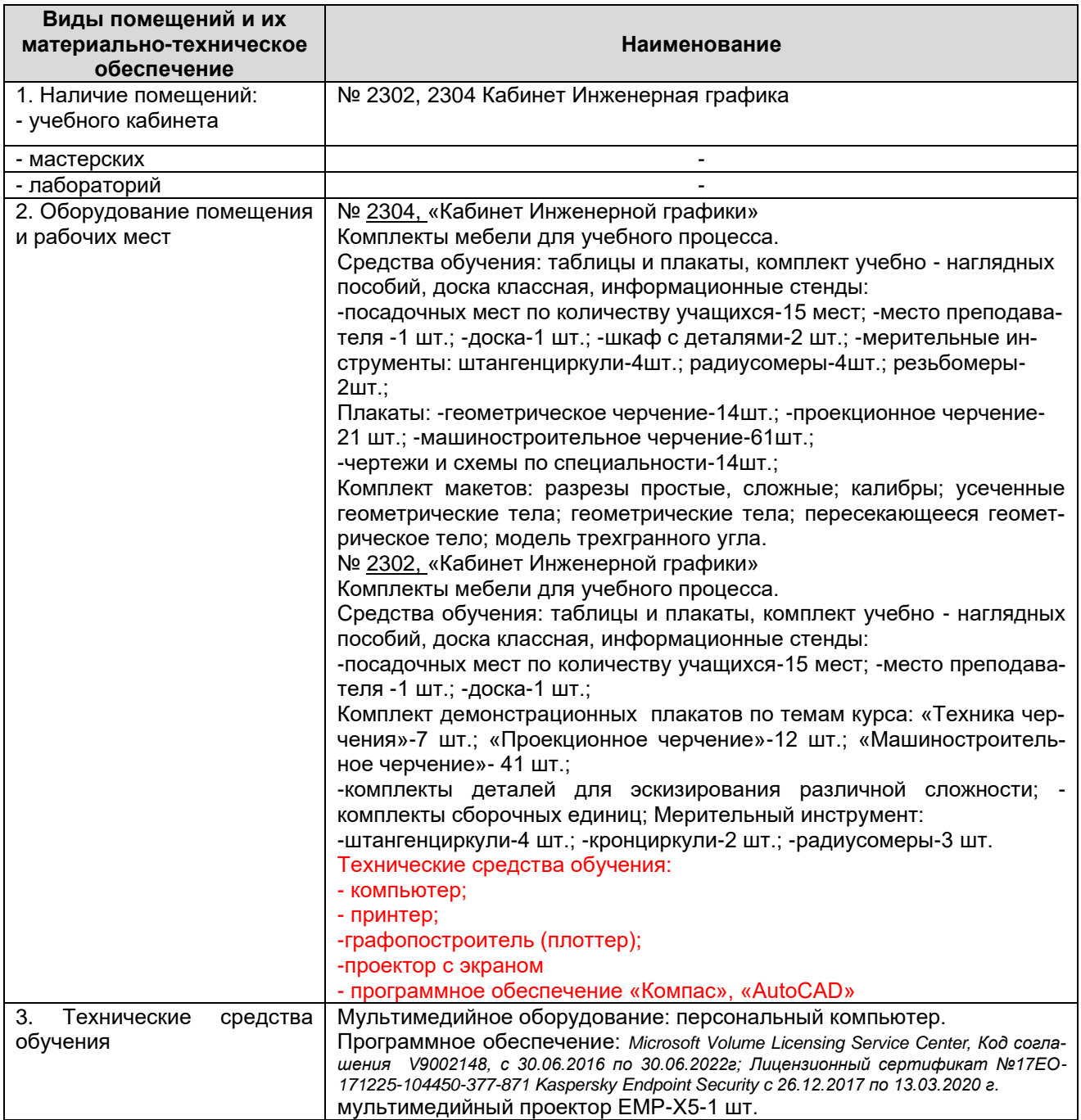

# 3.2 Учебно-методическое и информационное обеспечение учебной дисципли-

ны

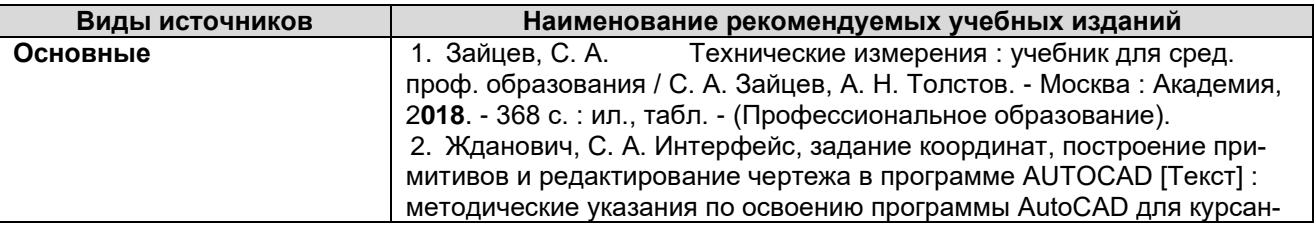

KOSTPK

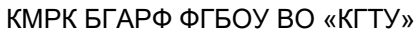

Файл: МО-23.02.07.ОП.01.РП ИНЖЕНЕРНАЯ ГРАФИКА С.9/11

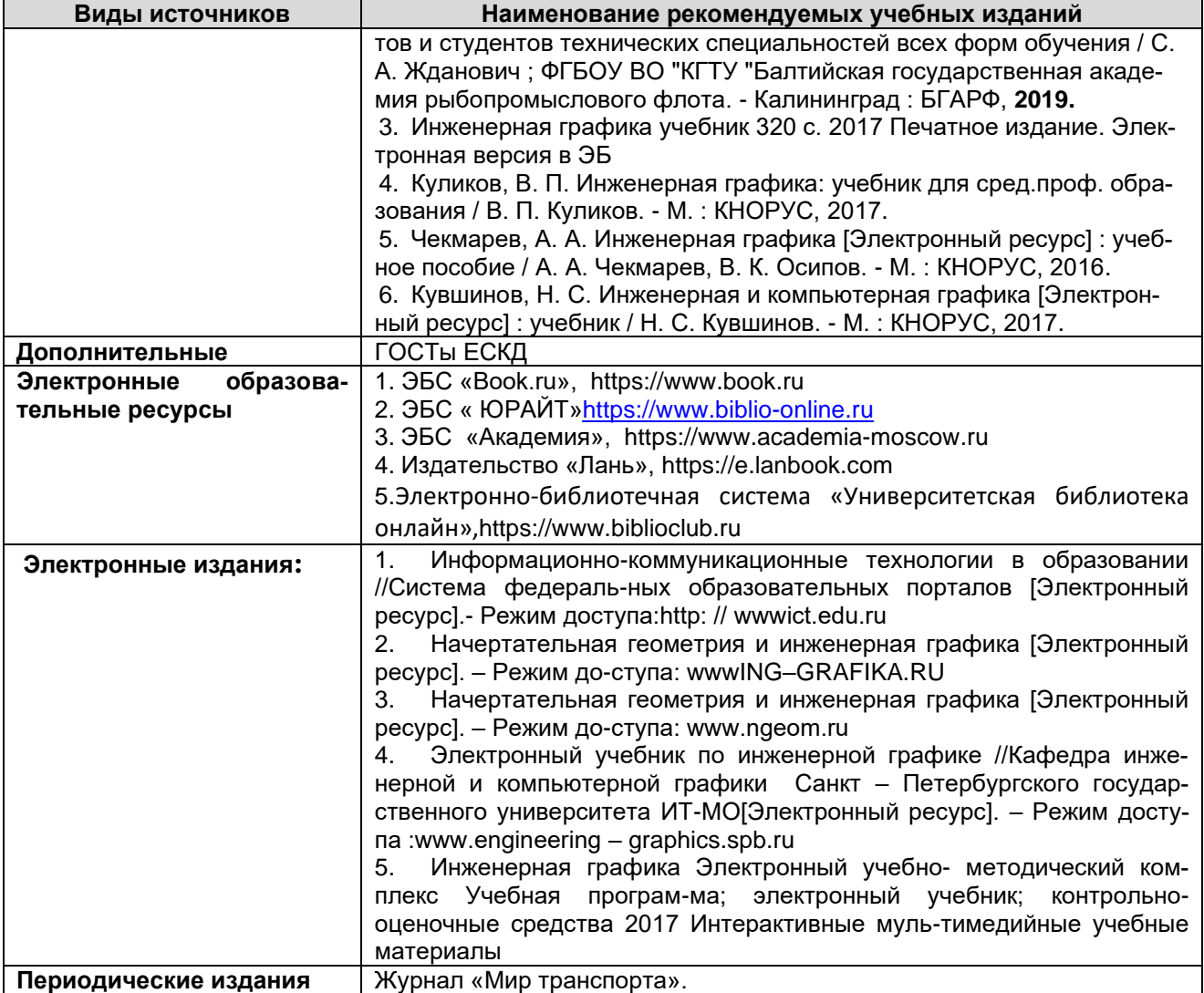

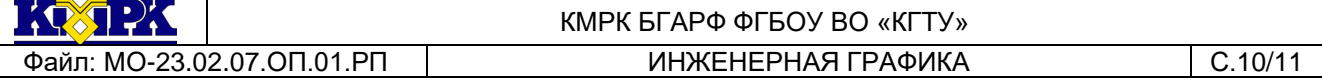

#### <span id="page-9-0"></span>4 КОНТРОЛЬ И ОЦЕНКА РЕЗУЛЬТАТОВ ОСВОЕНИЯ УЧЕБНОЙ ДИСЦИПЛИ-НЫ

Контроль и оценка результатов освоения учебной дисциплины осуществляется преподавателем в процессе проведения *практических занятий, тестирования выполнения обучающимися индивидуальных заданий, промежуточной аттестации*

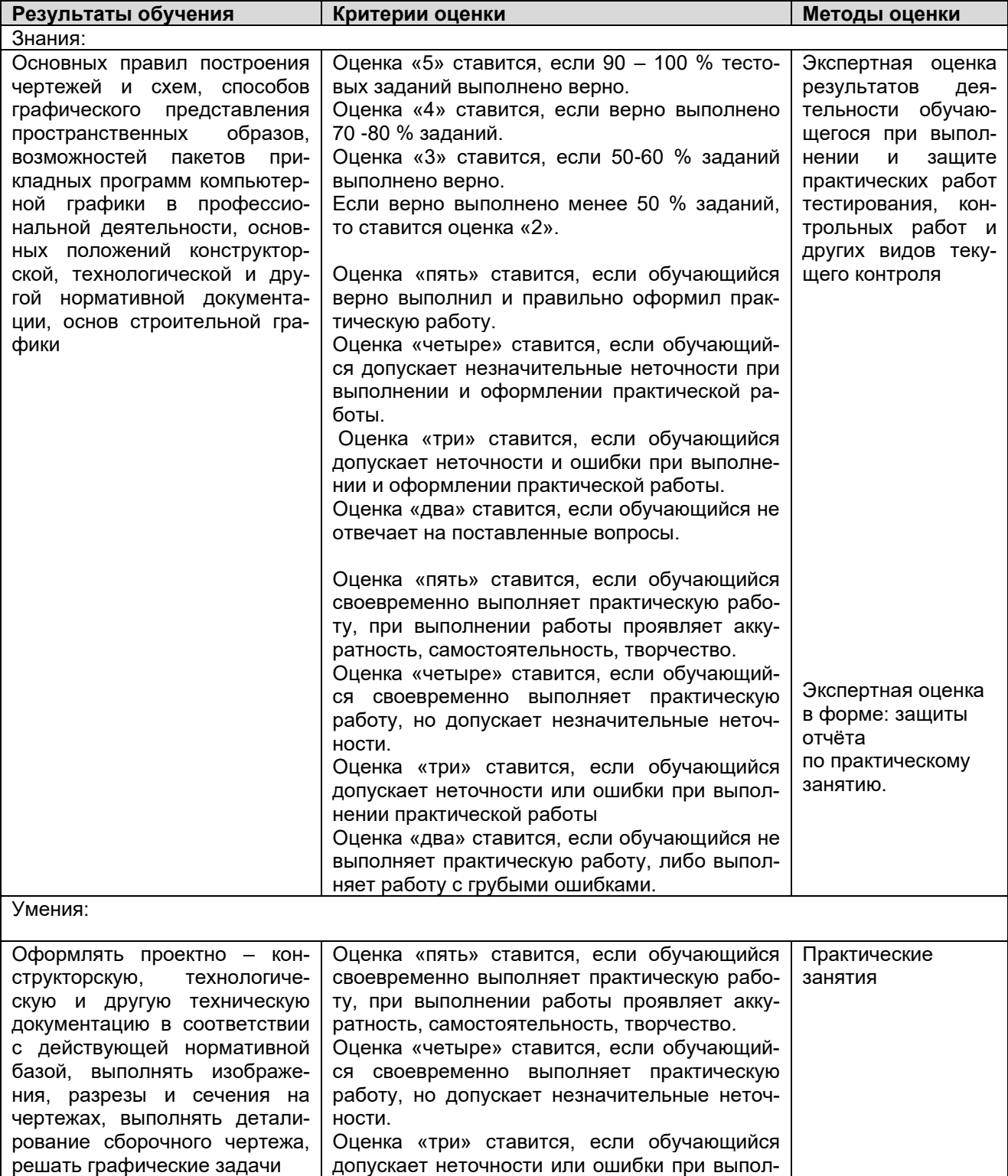

*Документ управляется программными средствами 1С: Колледж Проверь актуальность версии по оригиналу, хранящемуся в 1С: Колледж*  $\sqrt{25}$ 

## КМРК БГАРФ ФГБОУ ВО «КГТУ»

Файл: МО-23.02.07.ОП.01.РП | ИНЖЕНЕРНАЯ ГРАФИКА | С.11/11

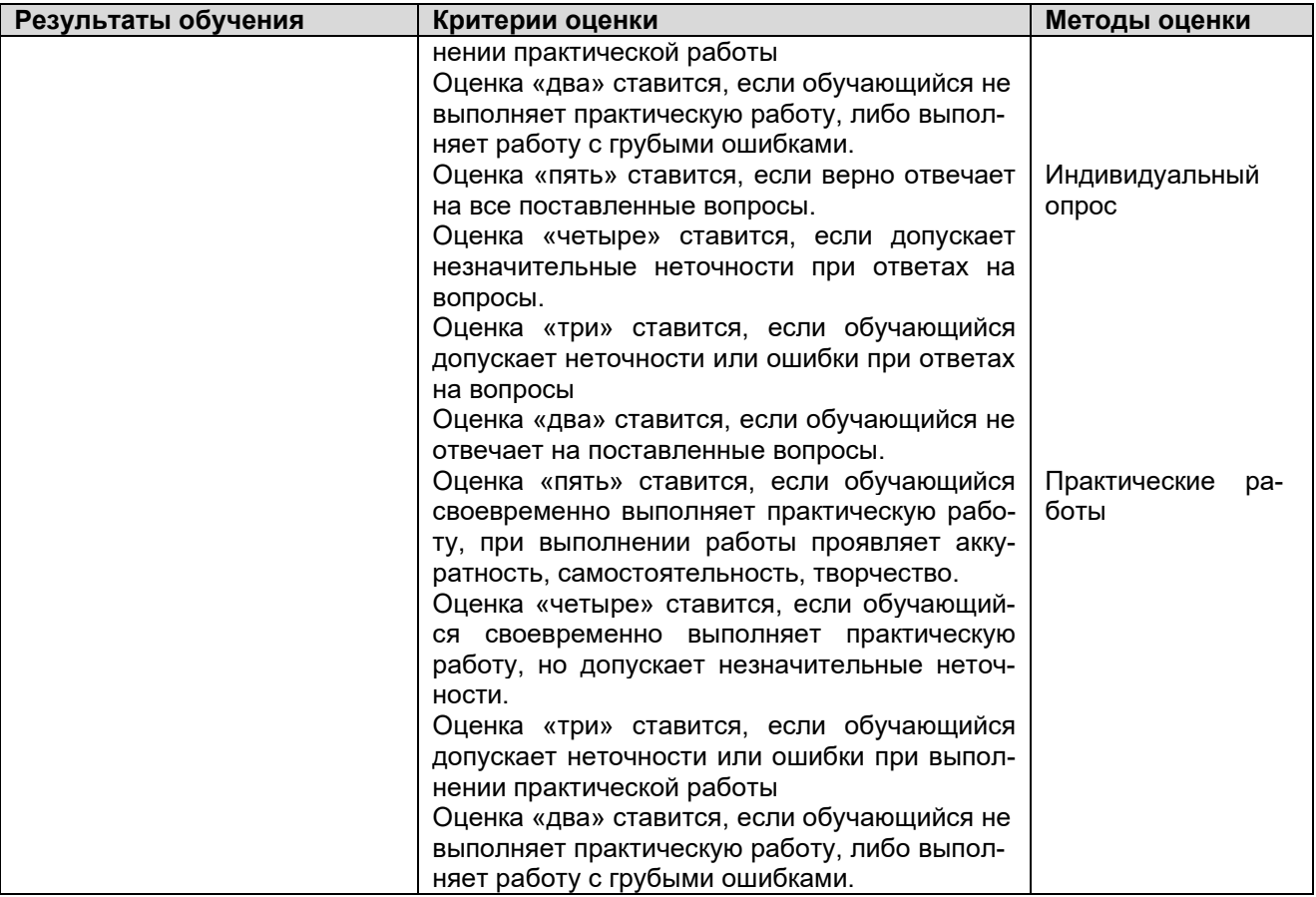